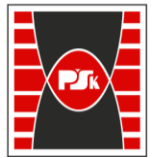

**Załącznik nr 9 do Zarządzenia Rektora nr 35/19 z dnia 12 czerwca 2019 r.**

# **IV. Opis programu studiów**

## **3. KARTA PRZEDMIOTU**

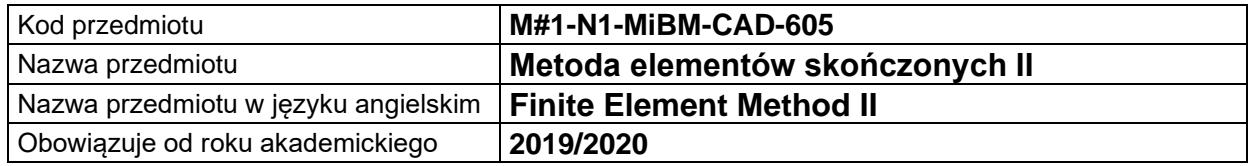

#### **USYTUOWANIE MODUŁU W SYSTEMIE STUDIÓW**

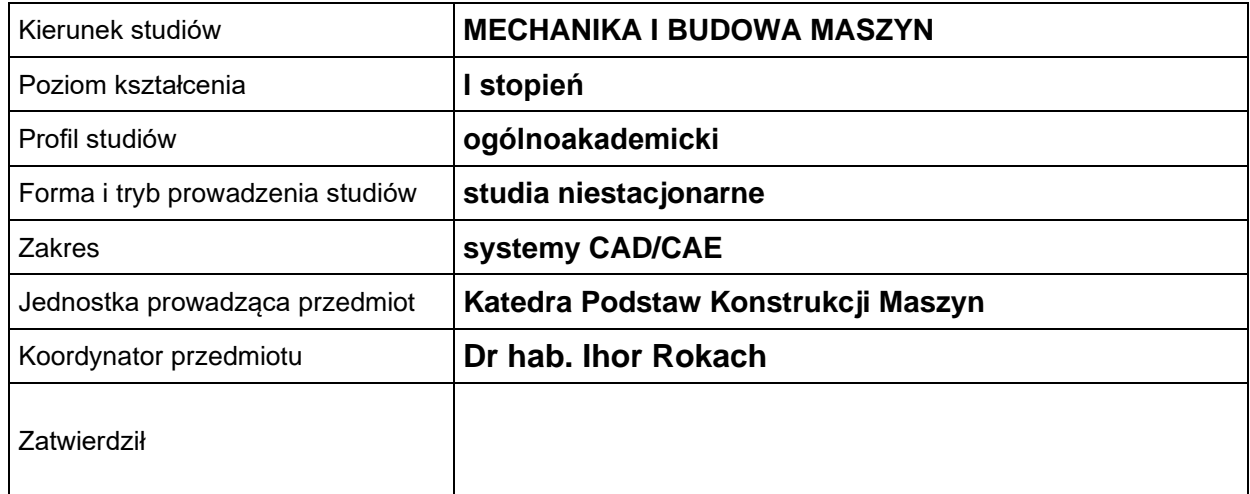

#### **OGÓLNA CHARAKTERYSTYKA PRZEDMIOTU**

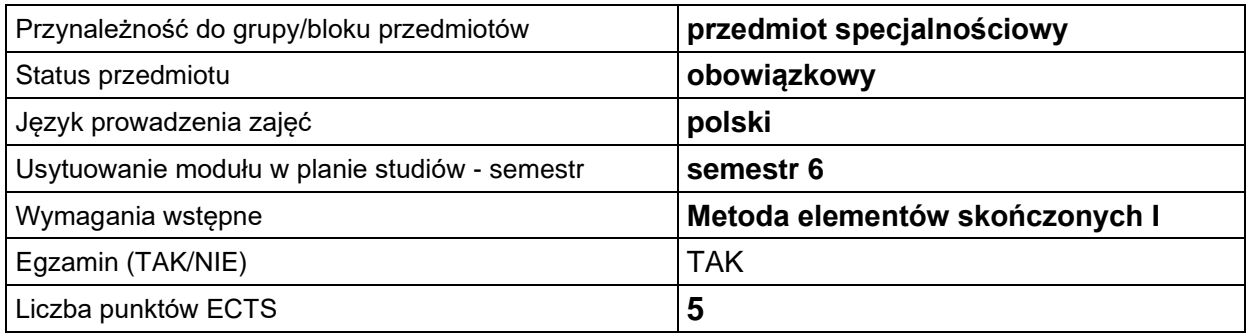

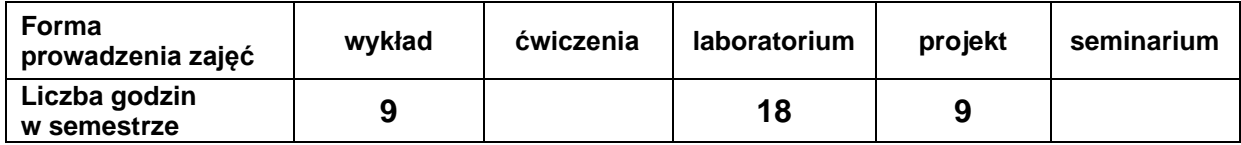

### **EFEKTY UCZENIA SIĘ**

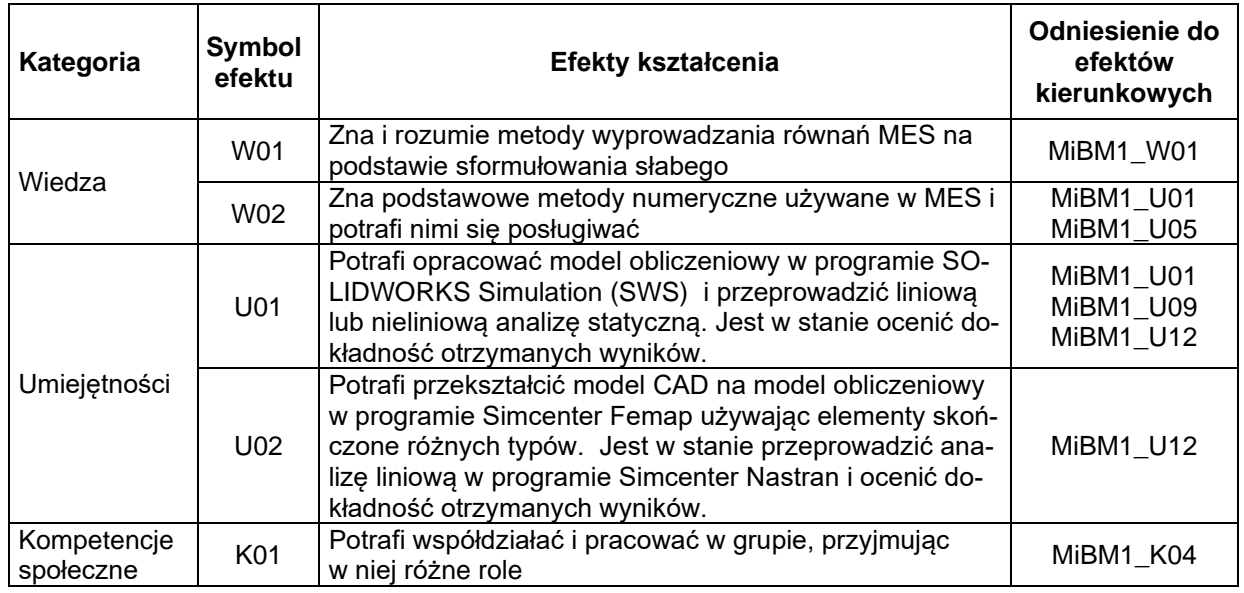

#### **TREŚCI PROGRAMOWE**

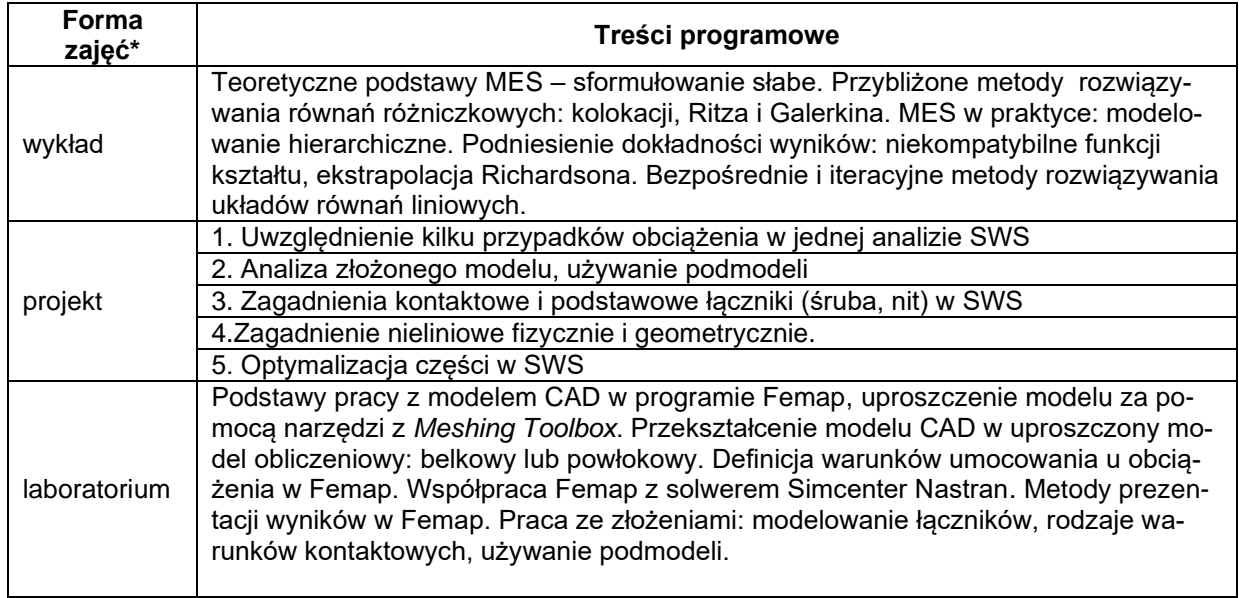

\*) zostawić tylko realizowane formy zajęć

### **METODY WERYFIKACJI EFEKTÓW UCZENIA SIĘ**

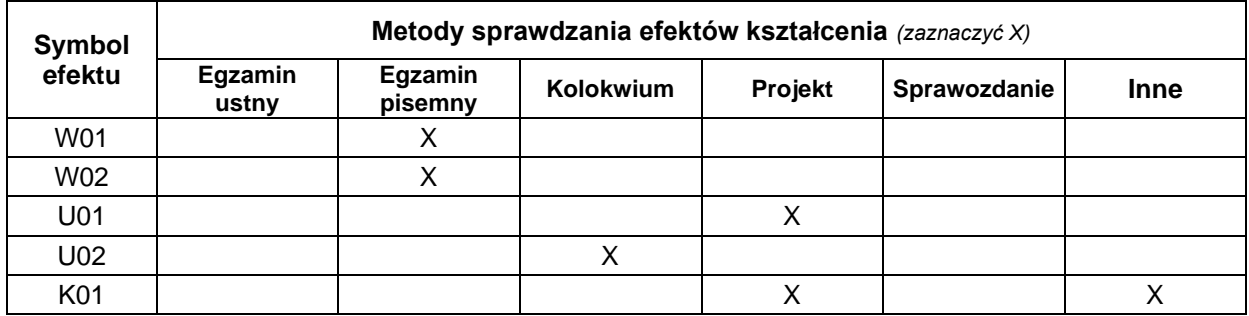

#### **FORMA I WARUNKI ZALICZENIA**

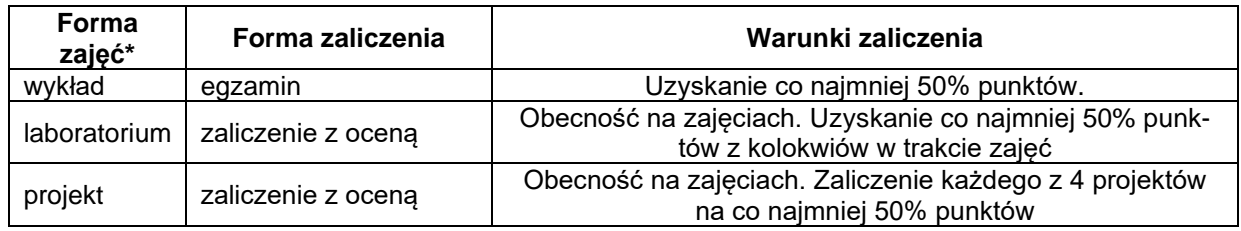

\*) zostawić tylko realizowane formy zajęć

#### **NAKŁAD PRACY STUDENTA**

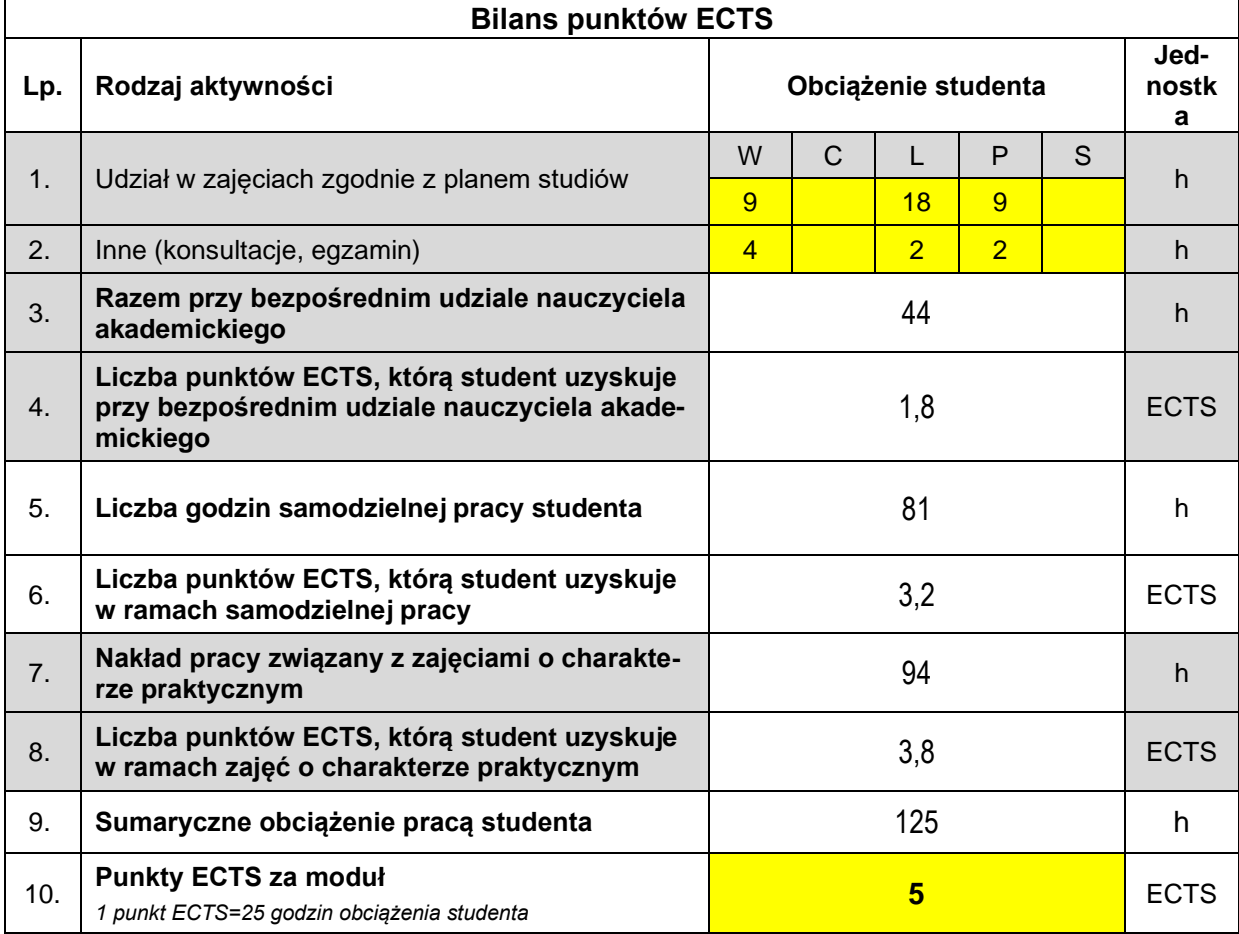

#### **LITERATURA**

1. Łodygowski, T., Kąkol W. *Komputerowe wspomaganie obliczeń konstrukcji inżynierskich*, Skrypt Politechniki Poznańskiej nr 1779, 1994.

2. Bucalem, M.L., Bathe, K-J. *The Mechanics of Solids and Structures -- Hierarchical Modeling and the Finite Element Solutions*, Springer, 2011.

- 3. Dokumentacja programu *SOLIDWORKS Simulation* , SolidWorks Inc., 2019.
- 4. *Simcenter Femap User Guide*, Siemens PLM, 2019

5. Hartmann, F, Katz, C., *Structural Analysis with Finite Elements*, Springer, 2007.

6. Kurowski P. *Engineering Analysis with SolidWorks Simulation 2013*, SDC Publications 2013.